## **Vector field plots**

For each of the following, use the given grid to sketch the given vector field  $\vec{F}$  for the region with  $-2 \le x \le 2$  and  $-2 \le y \le 2$ . Plot an output for each of the points provided on the grid.

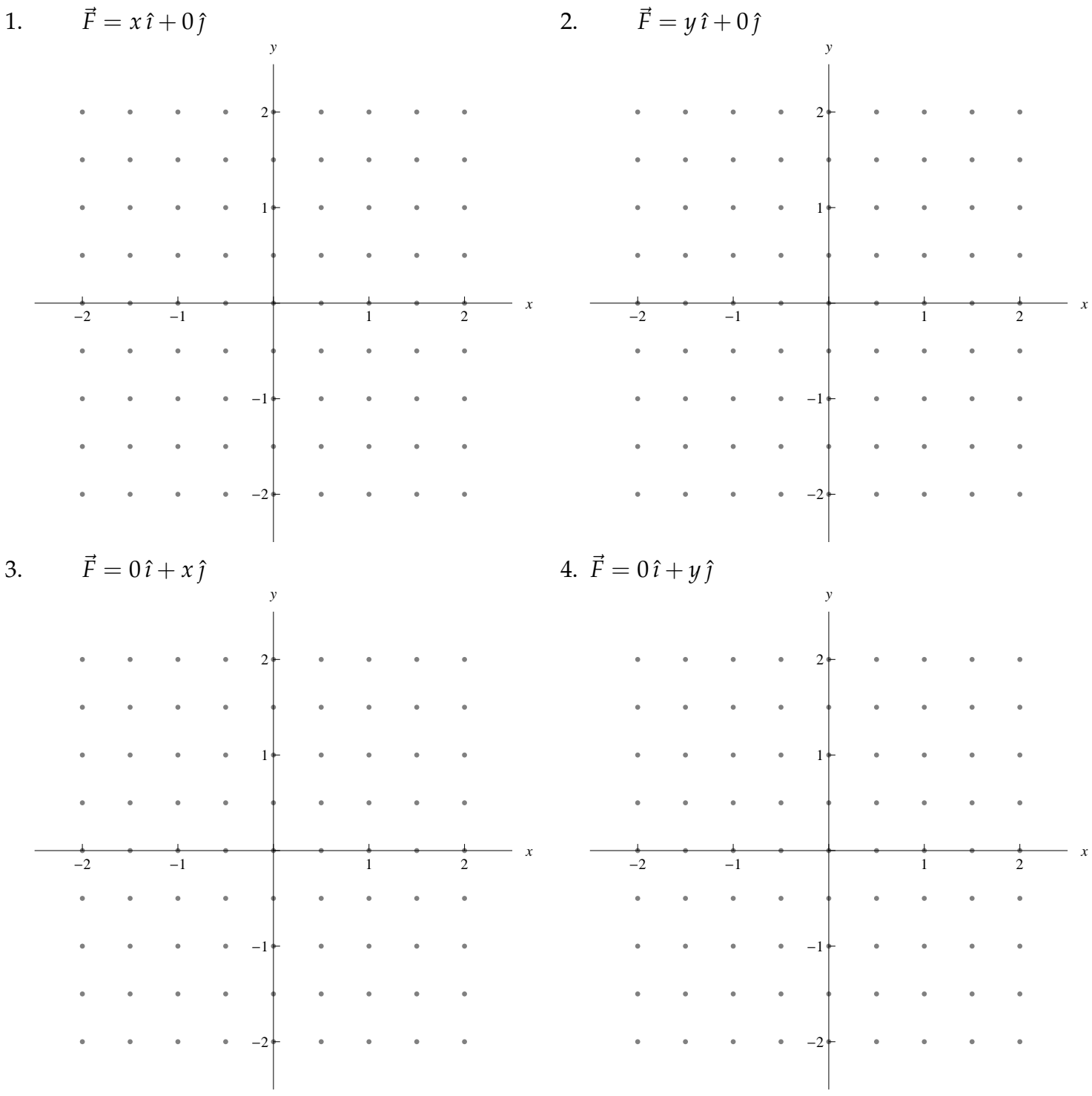

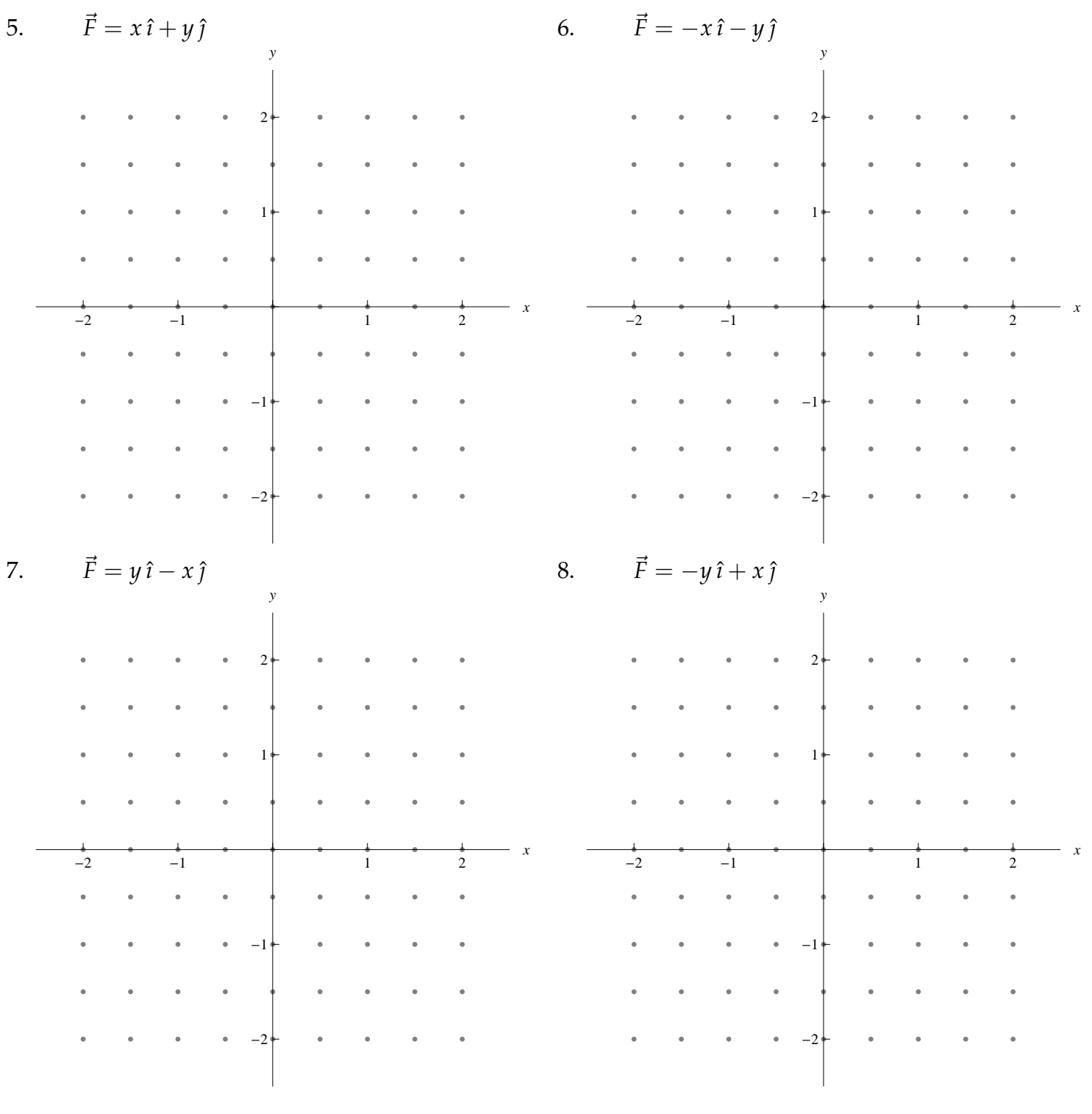

**Vector field plots: completed**

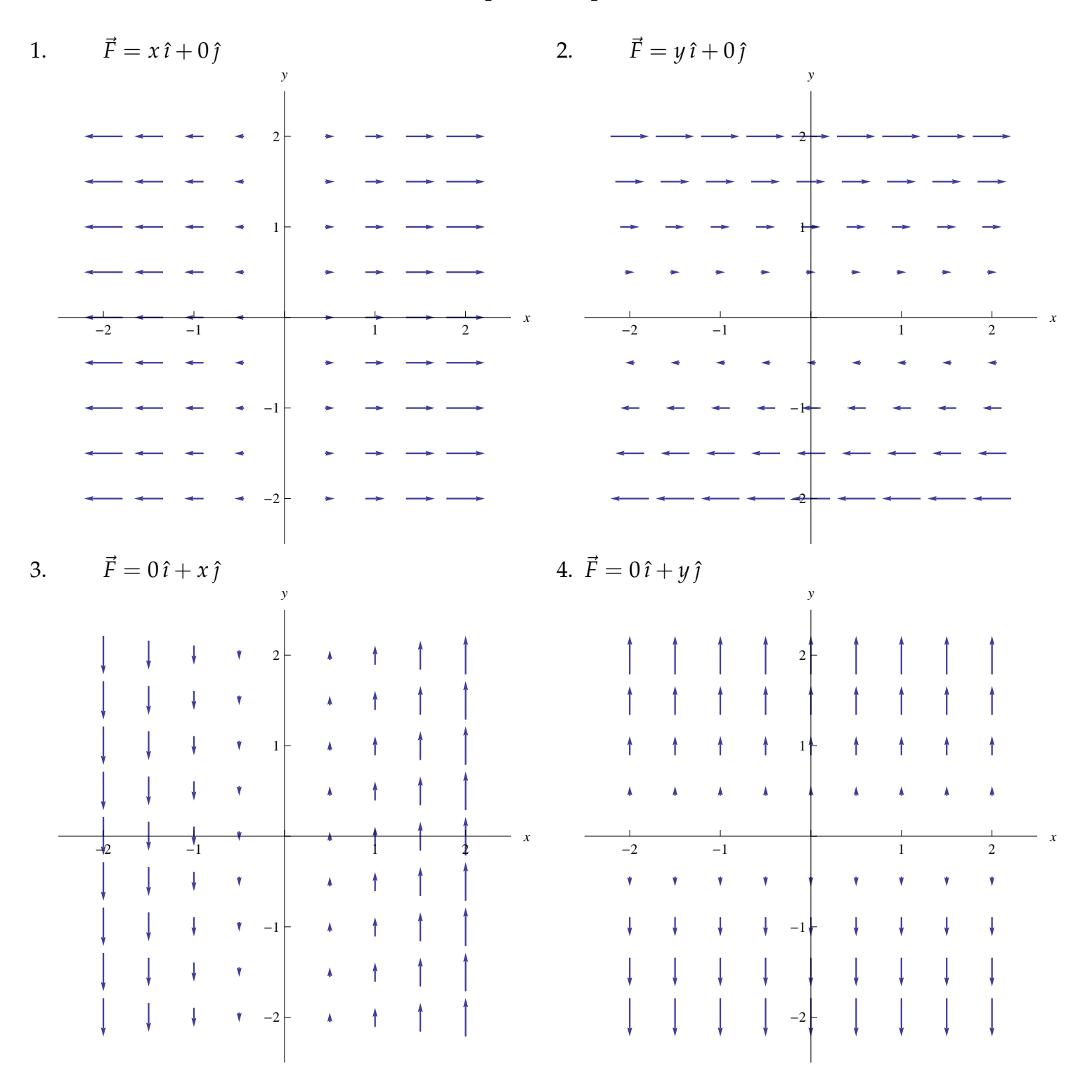

| 5. | $\vec{r} = x\hat{i} + y\hat{j}$  | 6.                               | $\vec{r} = -x\hat{i} - y\hat{j}$ |
|----|----------------------------------|----------------------------------|----------------------------------|
| 5. | $\vec{r} = -x\hat{i} - y\hat{j}$ | 7.                               |                                  |
| 5. | $\vec{r} = -x\hat{i} - y\hat{j}$ | 8.                               | $\vec{r} = -y\hat{i} + x\hat{j}$ |
| 6. | $\vec{r} = -x\hat{i} - y\hat{j}$ | 1                                |                                  |
| 7. | $\vec{r} = y\hat{i} - x\hat{j}$  | 1                                |                                  |
| 8. | $\vec{r} = -y\hat{i} + x\hat{j}$ | 1                                |                                  |
| 9. | $\vec{r} = -y\hat{i} + x\hat{j}$ | 1                                |                                  |
| 1  | 1                                | 1                                |                                  |
| 1  | 1                                | 1                                |                                  |
| 2  | 2                                | 3                                |                                  |
| 3  | 4                                | 5                                |                                  |
| 4  | 6                                | 7                                |                                  |
| 5  | 8                                | $\vec{r} = -y\hat{i} + x\hat{j}$ | 1                                |
| 6  | 9                                | 1                                |                                  |
| 7  | 1                                | 1                                |                                  |
| 8  | 1                                | 1                                |                                  |
| 9  | 1                                | 1                                |                                  |
| 1  | 1                                | 1                                |                                  |
| 1  | 1                                | 1                                |                                  |
| 1  | 1                                |                                  |                                  |